**AutoCAD Crack Con Keygen completo For Windows [abril-2022]**

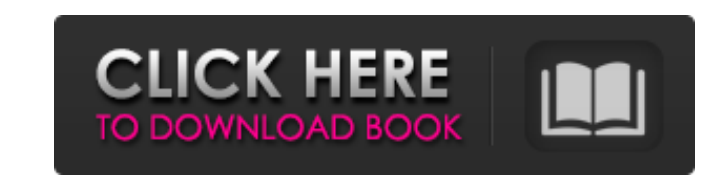

## **AutoCAD Crack Clave de licencia gratuita Gratis**

Autodesk AutoCAD proporciona una solución de modelado 2D y 3D basada en vectores. Un sistema de modelado basado en vectores consta de dos partes principales: la representación geométrica de las formas (geometría) y la form o puede ser más complejo, como los dibujos de ingeniería sobre los que leerá en el resto de este artículo. ¿Qué es el gráfico vectorial? Una imagen vectorial se compone de líneas, arcos, cuadrados y triángulos, en lugar de controlar con precisión el número y la forma de las líneas, arcos y triángulos que se utilizan para representar sus objetos. El resultado es un modelo altamente detallado y preciso que puede mostrar y manipular formas extr los objetos en la pantalla. Una ventaja de este tipo de modelo es que las imágenes vectoriales tienen la capacidad de escalar y distorsionar sin perder calidad, y pueden mostrarse nítidas y claras en cualquier tamaño. Esta clave aquí es "precisa". Puede acercar un modelo vectorial tanto como desee, sin perder calidad. No hay límite en cuanto a la distancia que puede acercar. Las imágenes vectoriales también tienen tiempos de renderizado muy y complejos, porque un modelo bien diseñado puede ser extremadamente difícil de representar usando un mapa de bits. Dibujo y Modelado en AutoCAD Cuando inicia AutoCAD por primera vez, muestra la pantalla de inicio Bienveni en su computadora.La segunda opción es Acceso, que le permitirá acceder a una página de AutoCAD desde la web. La opción final es Ayuda, que le mostrará cómo usar AutoCAD. Cuando inicie AutoCAD, se mostrará la pantalla de b Cuando inicia AutoC por primera vez

Historial de versiones AutoCAD fue desarrollado originalmente por Systems Analysis and Design Inc. (SADI), ahora Autodesk, comenzando como una herramienta de dibujo avanzada para dibujo mecánico en 1975. Fue lanzado el 7 d CAD. AutoCAD se distribuyó originalmente como una instalación de software en caja. A fines de la década de 1980, Autodesk hizo que su programa insignia estuviera disponible solo para licencias por compra por volumen. En 19 programa. A fines de la década de 1990 y principios de la de 2000, Autodesk tuvo un período de "solo actualizaciones menores de productos" para AutoCAD. En 2001, se lanzaron al público AutoCAD 2007 y AutoCAD 2008. En 2013, (2016) es AutoCAD 2016, lanzada en 2016. AutoCAD 2016 es una versión importante, que presenta funciones nuevas y una interfaz de usuario moderna. Es compatible con las siguientes plataformas: Sistemas operativos Desde juli AutoCAD. Windows 10 (32 bits) es el único sistema operativo compatible con las versiones de AutoCAD de 32 y 64 bits. AutoCAD 2010 es una aplicación de 32 bits. En julio de 2010, Autodesk @ AutoCAD® 2010 sería la primera ve 2010 LT ya no estarían disponibles en 64 bits. La versión de 64 bits de AutoCAD se introdujo en AutoCAD 2011. AutoCAD 2012, AutoCAD 2013 y AutoCAD 2014 son aplicaciones de 64 bits. AutoCAD 2012 y AutoCAD 2013 también están AutoCAD 2015, AutoCAD 2016 y Autodesk® AutoCAD® 112fdf883e

## **AutoCAD Gratis**

## **AutoCAD X64**

Haga clic en "C:\archivos de programa\Autodesk\Autocad 2016\acad.exe" de la carpeta donde descargó los archivos. Haga doble clic en el archivo acad.exe. Seleccione su idioma del menú desplegable. A continuación, deberá ins descargarlo e instalarlo. Introduzca el número de serie del código de licencia. El "Número de serie" es un número único que Autodesk asigna a su licencia. Este número se ocultó cuando se creó la licencia. Su licencia es ún problemas. Después de ingresar el número de serie, haga clic en "Aceptar" para continuar. Haga clic en "Siguiente" para continuar. Introduzca la clave de activación de la licencia para continuar. Su Autodesk Keygen se acti pasajeros. Por lo general, estas comidas son proporcionadas por la aerolínea como parte de un paquete de comidas de vuelo y se venden por un monto predeterminado, como \$7.50, \$9.00 o \$10.00. Las aerolíneas siempre están an selecciona un plato principal de una serie de platos principales, es probable que la elección del pasajero entre una selección de platos diferentes se base en el precio. Por ejemplo, si se ofrece un solo plato a un precio comer un segundo plato. plato principal. Úlcera plantar intratable: un tratamiento novedoso con una matriz de colágeno/pegamento biológico. Una ulceración plantar en un paciente diabético se volvió refractaria a muchas mod novedoso con una matriz de colágeno y un pegamento biológico para obliterar la úlcera y un injerto de piel libre al defecto cutáneo abierto

## **?Que hay de nuevo en el?**

Asistencia de capa: Layer Assistance lo ayuda a realizar un seguimiento de sus capas de dibujo. Puede administrar fácilmente la ubicación y la escala de las capas y colocarlas en un tamaño y una posición óptimos para su vi los ajustes preestablecidos predeterminados y la compatibilidad con AutoCAD Cloud. (vídeo: 1:21 min.) Nueva función de complemento de servicio: La nueva función Complemento de servicio le permite compartir archivos CAD y t descarga, utilizando nuevas capacidades que están diseñadas para transmitir video HD usando compresión de video y admiten múltiples conexiones simultáneas. Puede obtener una vista previa o usar el modelo mientras transmite conversiones de 2D a 3D y de 2D a 2D, y puede imprimir sus dibujos en 3D directamente desde la ventana 3D. Puede utilizar la herramienta de mosaico de superficies para crear fácilmente superficies lisas y superficies que s interfaz de usuario, que incluye: Edición de texto mejorada Mejor manejo de atajos de teclado Nuevo formato de color Una vista previa de patrones personalizados Un nuevo color de línea de dimensión Una dimensión de toda la mejoradas Herramientas de dibujo mejoradas Actualización automática de dibujos compartidos: AutoCAD 2023 puede descargar automáticamente dibujos de servidores CAD. (vídeo: 1:44 min.) Nuevas características de Autodesk 360: conversión 3D: Se han mejorado las herramientas de conversión y edición 3D, que incluyen: Nueva ventana 3D Nueva apariencia 3D Plantillas nuevas y mejoradas Nuevas barras de herramientas y flujos de trabajo Nueva conversió